## 3.借りたい電子書籍を探す

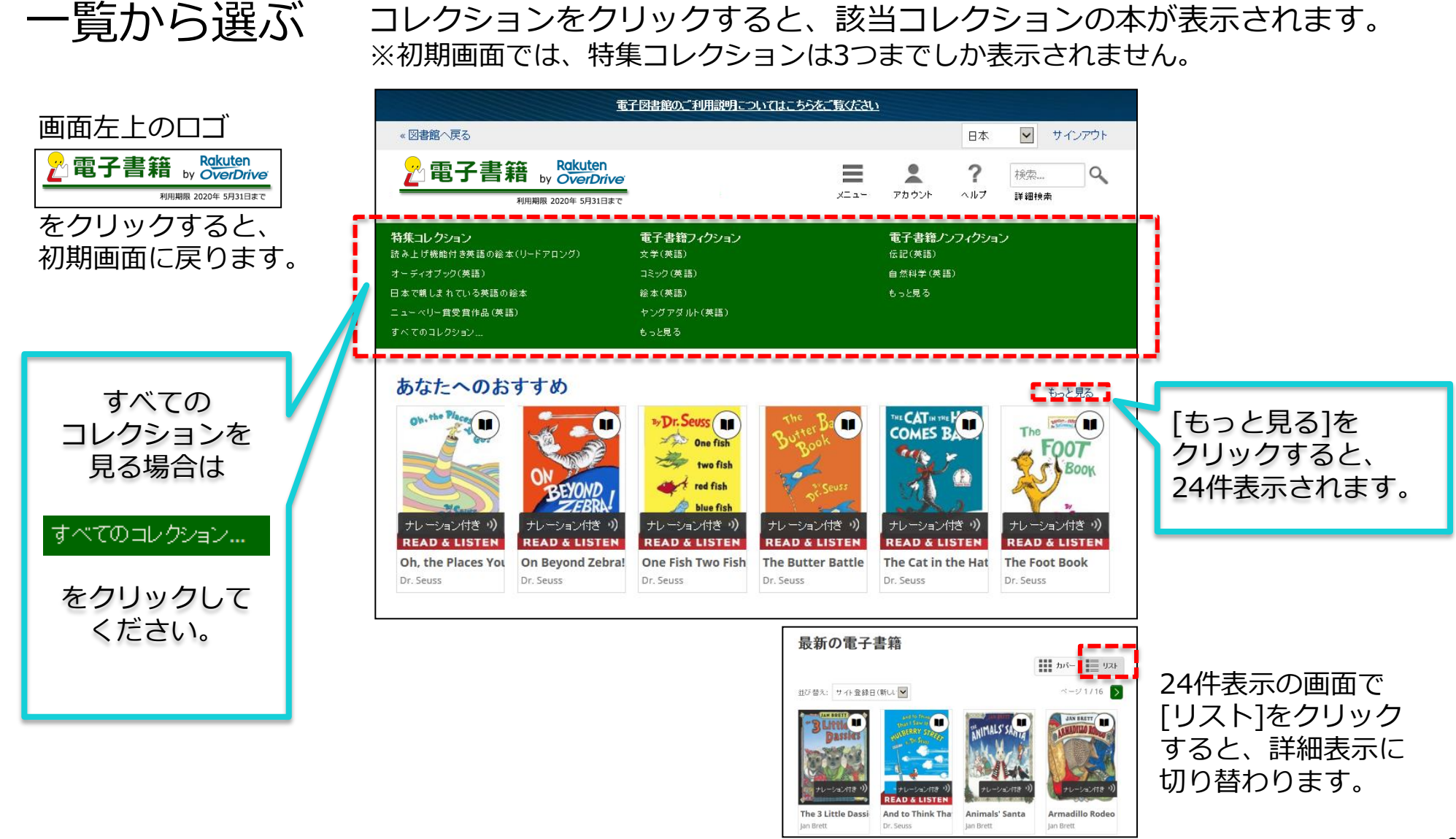

## 3.借りたい電子書籍を探す

## 簡易検索 タイトルや著者名を、検索窓に入力して検索すると、 該当する電子書籍が表示されます。

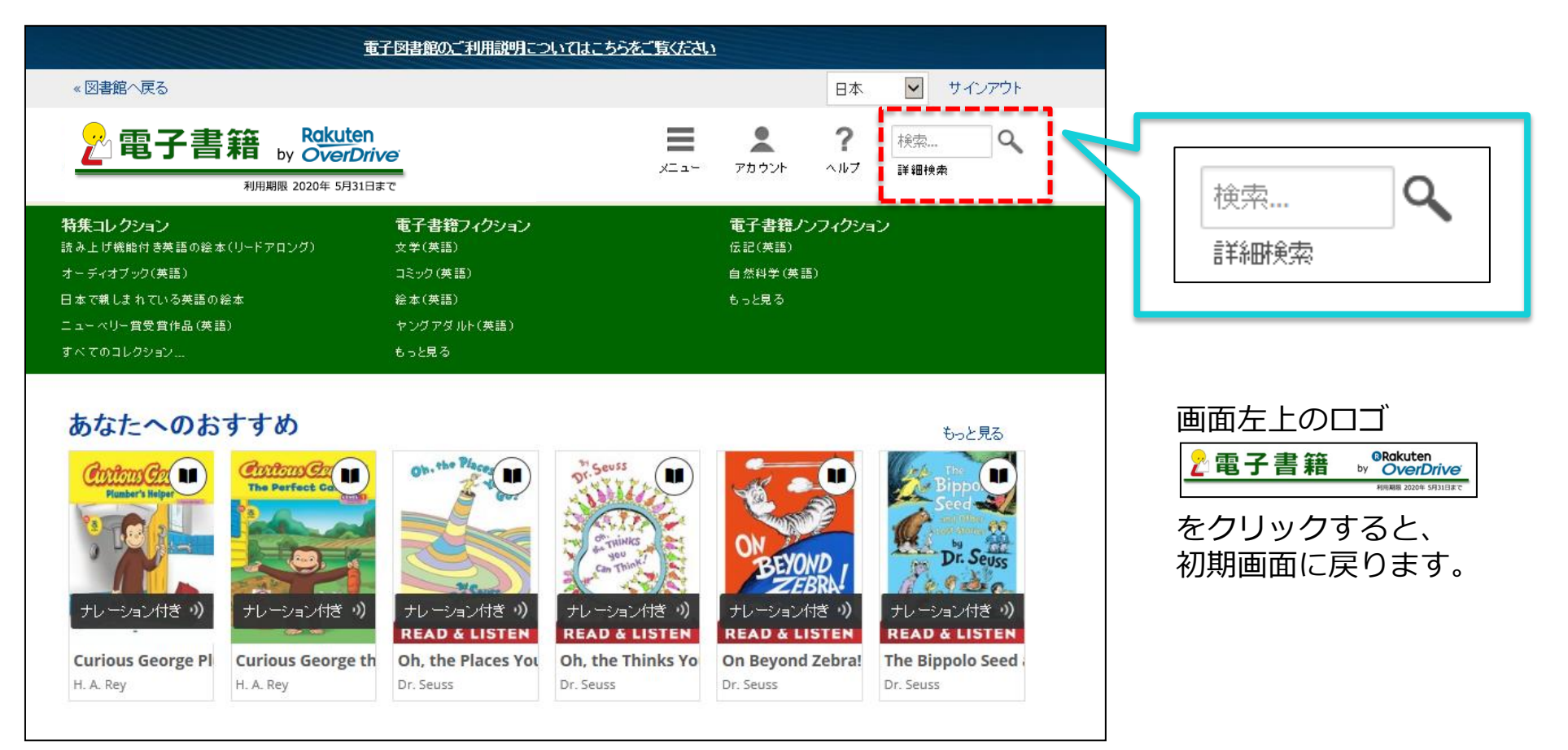

## 3.借りたい電子書籍を探す

詳細検索

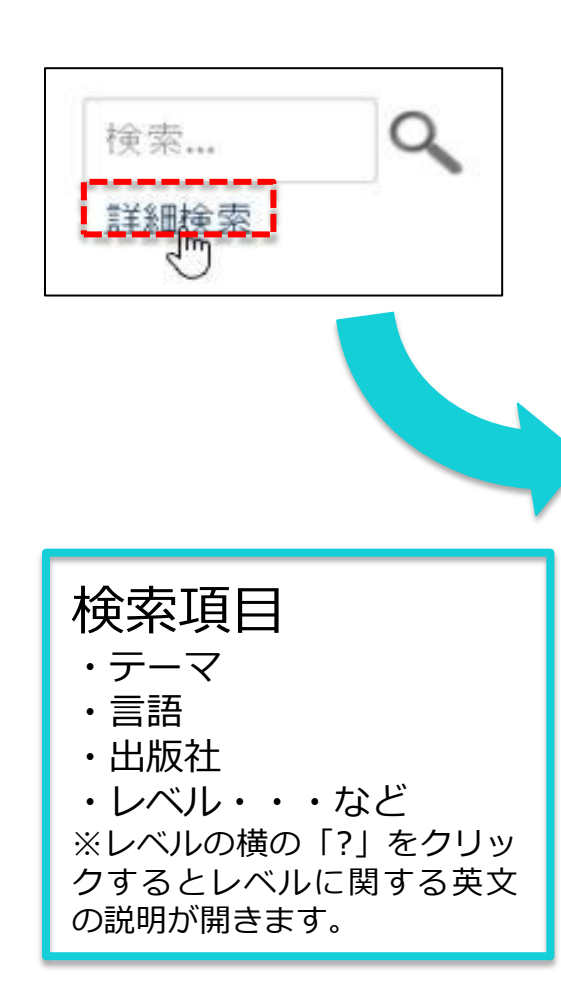

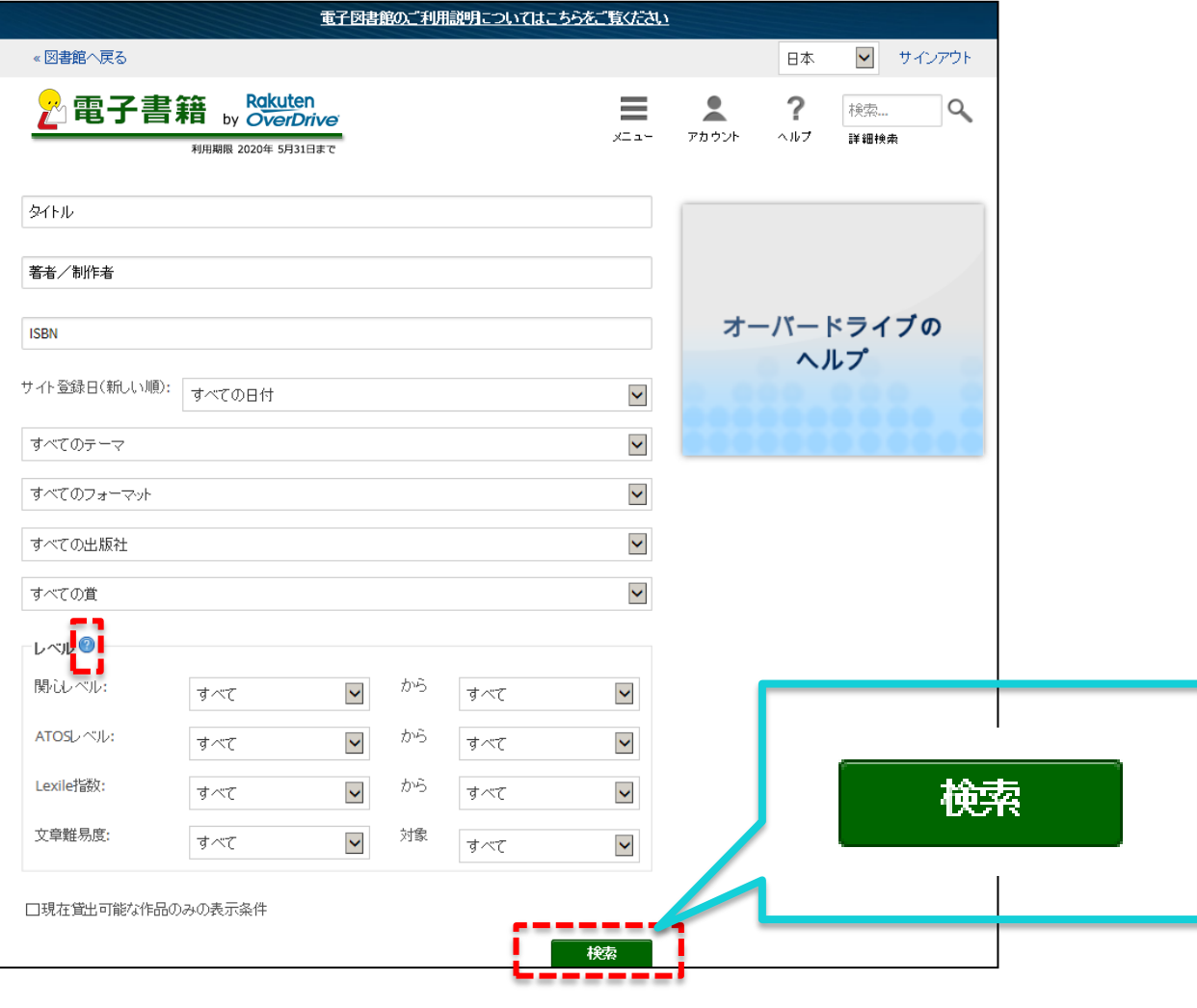